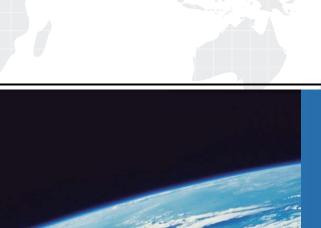

## ITTEST

**QUESTION & ANSWER** 

Guías de estudio precisos, Alta tasa de paso!

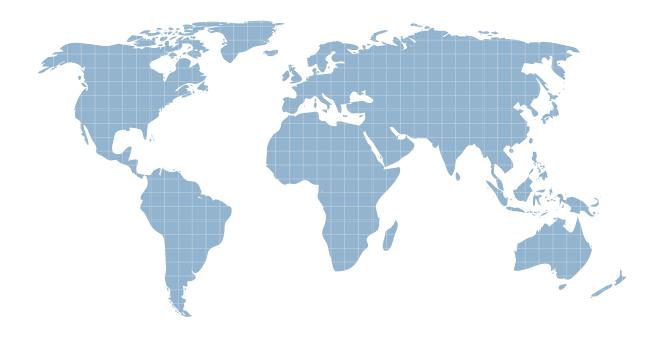

Ittest ofrece información actualizada de forma gratuita en un año!

Exam : 000-434

Title : IBM Tivoli Netcool

Performance Manager for

Wireless V9.1.2

Version: Demo

| 1. Which two applications must be running before the IBM Tivoli Netcool Performance Manager for                       |
|----------------------------------------------------------------------------------------------------|
| Wireless application can be started properly? (Choose two.)                                                           |
| A. Mediation Service                                                                                                  |
| B. (SAP) Process Monitor                                                                                              |
| C. Process Control Agent                                                                                              |
| D. LDAP Directory Server                                                                                              |
| E. DataLoad SNMP Collector                                                                                            |
| Answer: BD                                                                                                    |
|                                                                                                    |
| 2. Which component of IBM Tivoli Netcool Performance Manager for Wireless requires Perl v5.6.1?                       |
| A. adapter                                                                                                    |
| B. gateway                                                                                                    |
| C. database                                                                                                    |
| D. report templates                                                                                                   |
| Answer: B                                                                                                    |
|                                                                                                    |
| 3. When configuring multiple identical loaders, which two entries in the processes- <loader>.properties file</loader> |
| must be changed to differentiate the new loader? (Choose two.)                                                        |
| A. host                                                                                                    |
| B. name                                                                                                    |
| C. params                                                                                                    |
| D. pmgtprovider                                                                                                    |
| E. sequence number                                                                                                    |
| Answer: BE                                                                                                    |
|                                                                                                    |
| 4. Once the gateway has generated and transferred the lif files, which log file indicates it was loaded               |
| successfully?                                                                                                    |
| A. \$WMCROOT/logs                                                                                                    |
| B. \$WMCROOT/admin/logs                                                                                               |

C. \$WMCROOT/logs/loader

| D  | \$\\\\\ | /CR                                    | COL     | /awav | /s/config    |
|----|---------|----------------------------------------|---------|-------|--------------|
| ᆫ. | W V V I | ,,,,,,,,,,,,,,,,,,,,,,,,,,,,,,,,,,,,,, | <b></b> | gwa   | , 3, 6011114 |

Answer: C

- 5. Which agent controls the synchronizing of the directory server with the configured data source?
- A. DB\_SYNC
- B. DS\_SYNC
- C. LDAP\_SYNC
- D. DICTIONARY\_SYNC

Answer: C

- 6. Which component of the IBM Tivoli Netcool Performance Manager for Wireless system is used to connect an IBM Tivoli Netcool Performance Manager for Wireless user to the data source?
- A. xml schema
- B. WebServices Layer
- C. data source adapter
- D. Application Framework

Answer: D

- 7. Which software module is essential to the basic functioning of the IBM Tivoli Netcool Performance Manager for Wireless performance management solution?
- A. Adapter Layer
- B. Bulk Data Loader
- C. WebServices data source adapter
- D. Extraction, Transformation and Loading (ETL) Data Layer

Answer: D

- 8. What are two valid response file variables? (Choose two.)
- A. LOADER\_INSTALL
- B. GATEWAYS\_INSTALL
- C. DS\_SCHEMA\_INSTALL

D. GATEWAYS\_CONFIGURE

E. DS\_SCHEMA\_CONFIGURE

Answer: BC

- 9. What are two valid response file variables? (Choose two.)
- A. DB\_CMD\_LINE
- B. SCHEMA\_CMD\_LINE
- C. DB\_INSTALL\_CMD\_LINE
- D. LOADER\_INSTALL\_CMD\_LINE
- E. SCHEMA\_INSTALL\_CMD\_LINE

Answer: CE

- 10. What does the UserConfig.pm file manage?
- A. the loading of .lif files into the database
- B. the loading of .pif files into the database
- C. the post-parsing of data files to create a .lif file
- D. the post-parsing of data files to create a .pif file

Answer: C

- 11. Which directory is used for vendor-specific gateway files?
- A. vstart
- B. config
- C. modules
- D. gateway-framework

Answer: B

- 12. What is a mandatory stage within the gateway framework?
- A. Engine
- B. Aggregation
- C. Pre-Conversion

| D. Data Generation                                                                                           |
|----------------------------------------------------------------------------------------------------|
| Answer: A                                                                                                    |
|                                                                                                    |
| 13. What is a mandatory stage within the gateway framework?                                                  |
| A. Aggregation                                                                                               |
| B. Post Parser                                                                                               |
| C. Pre-Conversion                                                                                            |
| D. Data Generation                                                                                           |
| Answer: B                                                                                                    |
|                                                                                                    |
| 14. Which database table uniquely characterizes a set of data for a particular technology and vendor?        |
| A. lc_ruleset                                                                                                |
| B. Id_ruleset                                                                                                |
| C. lc_relations                                                                                              |
| D. ld_relations                                                                                              |
| Answer: A                                                                                                    |
|                                                                                                    |
| 15. Which database table defines the load mapping of blocks of data for a specific rule set to tables in the |
| database?                                                                                                    |
| A. lc_relations                                                                                              |
| B. Id_relations                                                                                              |
| C. lc_loadmap                                                                                                |
| D. Id_loadmap                                                                                                |
| Answer: C                                                                                                    |
|                                                                                                    |
| 16. Each subsystem of the Technology Pack architecture consists of a file or set of files to configure it.   |
| Which xml files are required to configure the metalayer of a Technology Pack?                                |
| A. main.xml and <entity_name>.xml files</entity_name>                                                        |
| B. main.xml and relations_ <techpack>.xml files</techpack>                                                   |
| C. relations_ <techpacks>.xml and <entity_name>.xml files</entity_name></techpacks>                          |

| D. relations_ <techpack>.xml and datasource_<techpack>.xml files</techpack></techpack>                             |
|----------------------------------------------------------------------------------------------------|
| Answer: A                                                                                                    |
|                                                                                                    |
| 17. What does the main.xml file define?                                                                            |
| A. the relationship between the entity info, file type, and table definition                                       |
| B. the relationship between the module info, loader type, and field name                                           |
| C. the relationship between the entity info, table definition, and field name                                      |
| D. the relationship between the module info, table definition, and field name                                      |
| Answer: D                                                                                                    |
|                                                                                                    |
| 18. What does the report template that comes with a Technology Pack contain?                                       |
| A. only datasource, entity type, and fields                                                                        |
| B. datasource, entity type, fields, and filtering                                                                  |
| C. datasource, entity type, fields, and extended function                                                          |
| D. datasource, entity type, fields, and date-time selection                                                        |
| Answer: A                                                                                                    |
|                                                                                                    |
| 19. Under the \$WMCROOT/admin/techpacks/ <tp_name>/<datasource_name>/ directory, which</datasource_name></tp_name> |
| type of xml file is not customizable?                                                                              |
| A. metalayer/*.xml                                                                                                 |
| B. loadmaps/dataavailability_<*>.xml                                                                               |
| C. summaries/SummaryInstance.xml                                                                                   |
| D. busyhours/BusyHourInstance.xml                                                                                  |
| Answer: A                                                                                                    |
|                                                                                                    |
| 20. Given the following sample block of lif file:                                                                  |
| TYPE_290 {                                                                                                    |
| C145A 23                                                                                                    |
| C145B 599                                                                                                    |

C145C 200

```
BSC_NAME BACH4_1

BTS_INDEX 20

CELL_CI 57219

}
Which table will store the value of C145A traffic counter?

A. NC_BSC

B. NC_CELL

C. LC_LOADMAP
```

Answer: D

D. ALC\_CELL\_INT\_TAB